# Pham 87000

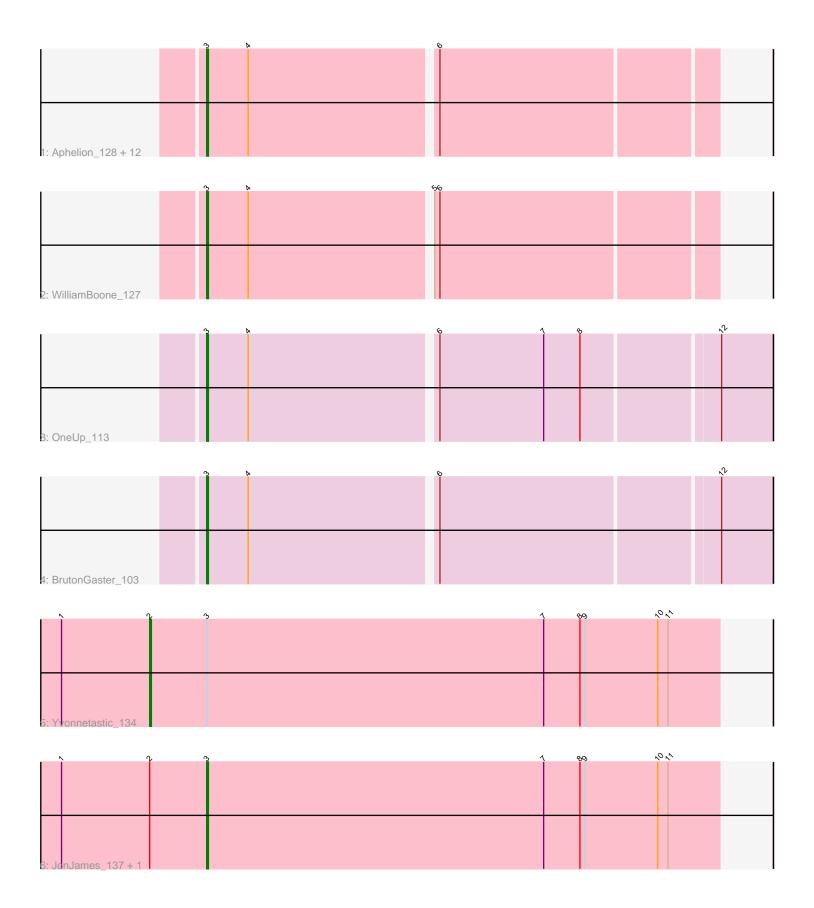

Note: Tracks are now grouped by subcluster and scaled. Switching in subcluster is indicated by changes in track color. Track scale is now set by default to display the region 30 bp upstream of start 1 to 30 bp downstream of the last possible start. If this default region is judged to be packed too tightly with annotated starts, the track will be further scaled to only show that region of the ORF with annotated starts. This action will be indicated by adding "Zoomed" to the title. For starts, yellow indicates the location of called starts comprised solely of Glimmer/GeneMark auto-annotations, green indicates the location of called starts with at least 1 manual gene annotation.

## Pham 87000 Report

This analysis was run 04/28/24 on database version 559.

Pham number 87000 has 19 members, 3 are drafts.

Phages represented in each track:

• Track 1 : Aphelion\_128, Dusty\_124, Culver\_128, ClubL\_128, Smoothie\_129, Bachita\_131, PhinkBoden\_128, Norvs\_127, Abscondus\_127, Toniann\_128, Lozinak\_128, Engineer\_130, Cucurbita\_129

- Track 2 : WilliamBoone\_127
- Track 3 : OneUp\_113
- Track 4 : BrutonGaster\_103
- Track 5 : Yvonnetastic\_134
- Track 6 : JonJames\_137, Cardigan\_141

### Summary of Final Annotations (See graph section above for start numbers):

The start number called the most often in the published annotations is 3, it was called in 15 of the 16 non-draft genes in the pham.

Genes that call this "Most Annotated" start:

• Abscondus\_127, Aphelion\_128, Bachita\_131, BrutonGaster\_103, Cardigan\_141, ClubL\_128, Cucurbita\_129, Culver\_128, Dusty\_124, Engineer\_130, JonJames\_137, Lozinak\_128, Norvs\_127, OneUp\_113, PhinkBoden\_128, Smoothie\_129, Toniann\_128, WilliamBoone\_127,

Genes that have the "Most Annotated" start but do not call it: • Yvonnetastic\_134,

Genes that do not have the "Most Annotated" start:

### Summary by start number:

Start 2:

- Found in 3 of 19 (15.8%) of genes in pham
- Manual Annotations of this start: 1 of 16
- Called 33.3% of time when present
- Phage (with cluster) where this start called: Yvonnetastic\_134 (DD),

Start 3:

- Found in 19 of 19 (100.0%) of genes in pham
- Manual Annotations of this start: 15 of 16
- Called 94.7% of time when present

• Phage (with cluster) where this start called: Abscondus\_127 (CQ), Aphelion\_128 (CQ1), Bachita\_131 (CQ1), BrutonGaster\_103 (CQ2), Cardigan\_141 (DD), ClubL\_128 (CQ1), Cucurbita\_129 (CQ1), Culver\_128 (CQ1), Dusty\_124 (CQ), Engineer\_130 (CQ1), JonJames\_137 (DD), Lozinak\_128 (CQ1), Norvs\_127 (CQ), OneUp\_113 (CQ2), PhinkBoden\_128 (CQ1), Smoothie\_129 (CQ1), Toniann\_128 (CQ1), WilliamBoone\_127 (CQ1),

### Summary by clusters:

There are 4 clusters represented in this pham: CQ2, CQ1, CQ, DD,

Info for manual annotations of cluster CQ: •Start number 3 was manually annotated 1 time for cluster CQ.

Info for manual annotations of cluster CQ1: •Start number 3 was manually annotated 11 times for cluster CQ1.

Info for manual annotations of cluster CQ2: •Start number 3 was manually annotated 2 times for cluster CQ2.

Info for manual annotations of cluster DD:

•Start number 2 was manually annotated 1 time for cluster DD.

•Start number 3 was manually annotated 1 time for cluster DD.

### Gene Information:

Gene: Abscondus\_127 Start: 72077, Stop: 72358, Start Num: 3 Candidate Starts for Abscondus\_127: (Start: 3 @72077 has 15 MA's), (4, 72101), (6, 72206),

Gene: Aphelion\_128 Start: 73170, Stop: 73454, Start Num: 3 Candidate Starts for Aphelion\_128: (Start: 3 @73170 has 15 MA's), (4, 73194), (6, 73299),

Gene: Bachita\_131 Start: 73097, Stop: 73381, Start Num: 3 Candidate Starts for Bachita\_131: (Start: 3 @73097 has 15 MA's), (4, 73121), (6, 73226),

Gene: BrutonGaster\_103 Start: 66443, Stop: 66757, Start Num: 3 Candidate Starts for BrutonGaster\_103: (Start: 3 @66443 has 15 MA's), (4, 66467), (6, 66572), (12, 66728),

Gene: Cardigan\_141 Start: 78464, Stop: 78760, Start Num: 3 Candidate Starts for Cardigan\_141: (1, 78380), (Start: 2 @78431 has 1 MA's), (Start: 3 @78464 has 15 MA's), (7, 78659), (8, 78680), (9, 78683), (10, 78725), (11, 78731), Gene: ClubL\_128 Start: 71668, Stop: 71952, Start Num: 3 Candidate Starts for ClubL\_128: (Start: 3 @71668 has 15 MA's), (4, 71692), (6, 71797),

Gene: Cucurbita\_129 Start: 73410, Stop: 73694, Start Num: 3 Candidate Starts for Cucurbita\_129: (Start: 3 @73410 has 15 MA's), (4, 73434), (6, 73539),

Gene: Culver\_128 Start: 71428, Stop: 71712, Start Num: 3 Candidate Starts for Culver\_128: (Start: 3 @71428 has 15 MA's), (4, 71452), (6, 71557),

Gene: Dusty\_124 Start: 71639, Stop: 71920, Start Num: 3 Candidate Starts for Dusty\_124: (Start: 3 @71639 has 15 MA's), (4, 71663), (6, 71768),

Gene: Engineer\_130 Start: 73070, Stop: 73354, Start Num: 3 Candidate Starts for Engineer\_130: (Start: 3 @73070 has 15 MA's), (4, 73094), (6, 73199),

Gene: JonJames\_137 Start: 78706, Stop: 79002, Start Num: 3 Candidate Starts for JonJames\_137: (1, 78622), (Start: 2 @78673 has 1 MA's), (Start: 3 @78706 has 15 MA's), (7, 78901), (8, 78922), (9, 78925), (10, 78967), (11, 78973),

Gene: Lozinak\_128 Start: 72730, Stop: 73011, Start Num: 3 Candidate Starts for Lozinak\_128: (Start: 3 @72730 has 15 MA's), (4, 72754), (6, 72859),

Gene: Norvs\_127 Start: 72150, Stop: 72434, Start Num: 3 Candidate Starts for Norvs\_127: (Start: 3 @72150 has 15 MA's), (4, 72174), (6, 72279),

Gene: OneUp\_113 Start: 70430, Stop: 70744, Start Num: 3 Candidate Starts for OneUp\_113: (Start: 3 @70430 has 15 MA's), (4, 70454), (6, 70559), (7, 70619), (8, 70640), (12, 70715),

Gene: PhinkBoden\_128 Start: 73015, Stop: 73299, Start Num: 3 Candidate Starts for PhinkBoden\_128: (Start: 3 @73015 has 15 MA's), (4, 73039), (6, 73144),

Gene: Smoothie\_129 Start: 72730, Stop: 73011, Start Num: 3 Candidate Starts for Smoothie\_129: (Start: 3 @72730 has 15 MA's), (4, 72754), (6, 72859),

Gene: Toniann\_128 Start: 72260, Stop: 72544, Start Num: 3 Candidate Starts for Toniann\_128: (Start: 3 @72260 has 15 MA's), (4, 72284), (6, 72389),

Gene: WilliamBoone\_127 Start: 69951, Stop: 70235, Start Num: 3 Candidate Starts for WilliamBoone\_127: (Start: 3 @69951 has 15 MA's), (4, 69975), (5, 70077), (6, 70080), Gene: Yvonnetastic\_134 Start: 75307, Stop: 75636, Start Num: 2 Candidate Starts for Yvonnetastic\_134: (1, 75256), (Start: 2 @75307 has 1 MA's), (Start: 3 @75340 has 15 MA's), (7, 75535), (8, 75556), (9, 75559), (10, 75601), (11, 75607),